Use HTTPS to connect to remote Maven repositories, to avoid MITM attacks.

Ensure your <repositories> and <pluginRepositories> use https in their URLs.

## 4. Check Dependency Health

Verify the health of your third-party libraries by confirming they have:

Do not use Maven dependencies with known vulnerabilities. Use a tool like Snyk to:

As part of validating the authenticity of your dependencies, test their checksums using the -C flag on Maven commands:

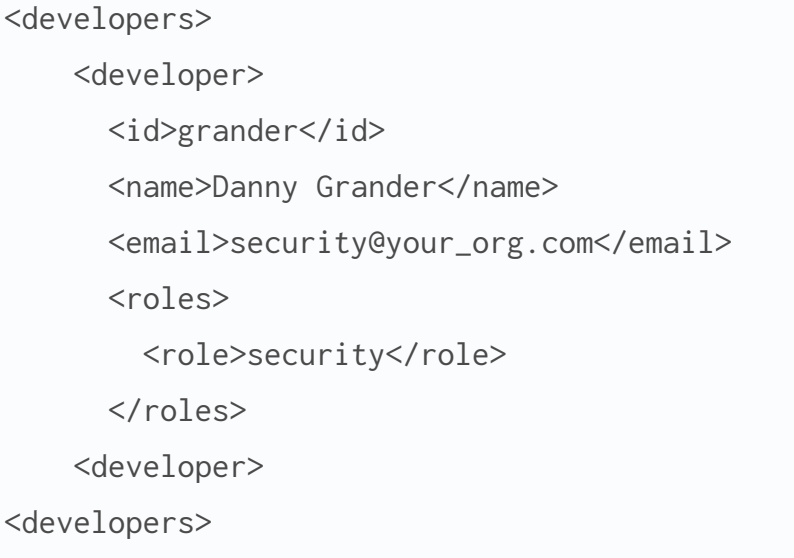

# 9. Stay up-to-date

# Use Maven developers/roles 8.

Never store your secrets in your pom.xml properties.

Use Maven roles to state who should be contacted for security issues.

Try to stay on the latest releases of Maven. Check the download page for the latest version.

Avoid Maven 3.0.4 as it ignores certificates for HTTPS connections.

# 10. Check Security Bulletins

**<u>[@sjmaple](https://twitter.com/sjmaple)</u>** *Java Champion and Developer Advocate at Snyk*

Monitor the security bulletins the Apache Maven team publish on the [Maven site.](https://maven.apache.org/security.html)

## 1. Encrypt your Secrets

Never enter passwords in plain text on the CLI:

- A team of committers  $\checkmark$
- Well documented security policies
- Regular updates and releases

## **5. Test for Known Vulnerabilities**

- Test your app for known vulnerabilities.  $\checkmark$
- Automatically fix issues that exist.  $\checkmark$
- Continuously monitor for new vulnerabilities

### 6. Test your Checksums

<properties>

<my.property>P@ssw0rd</my.property>

</properties>

\$ mvn --encrypt-master-password Master password: \*\*\*\*\*\*\*\*\* {encrypted\_master\_password}

#### Store this in ~/.m2/settings-security.xml

<settingsSecurity> <master>{encrypted\_master\_password}</master> </settingsSecurity>

#### Now encrypt your server password:

mvn --encrypt-password Master password: \*\*\*\*\*\*\*\*\* {encrypted\_password}

```
<server>
```
<id>my.server</id>

- <username>smaple</username>
- <password>{encrypted\_password}</password>
- </server>

#### Store this in your settings.xml file as follows:

## 2. Don't use passwords in the CLI

Authors:

### [@rfscholte](https://twitter.com/rfscholte)

*CEO of Sourcegrounds, Chairman of the Apache Maven project*

```
$ mvn -C install 
// fail if checksums don't match
```
 $\boldsymbol{\times}$ 

```
$ mvn -c install 
// warn if checksums don't match
```
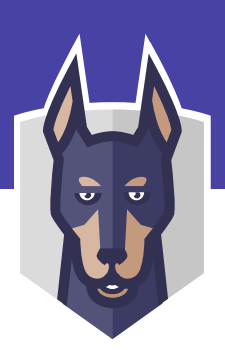

 $\boldsymbol{\mathsf{X}}$ 

# 7. Don't use Properties for Passwords

\$ mvn --encrypt-master-password P@ssw0rd

\$ mvn --encrypt-password P@ssw0rd

### **3. Always Use HTTPS**